Management Information (MA1) Course map

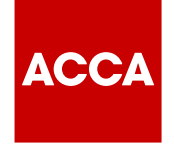

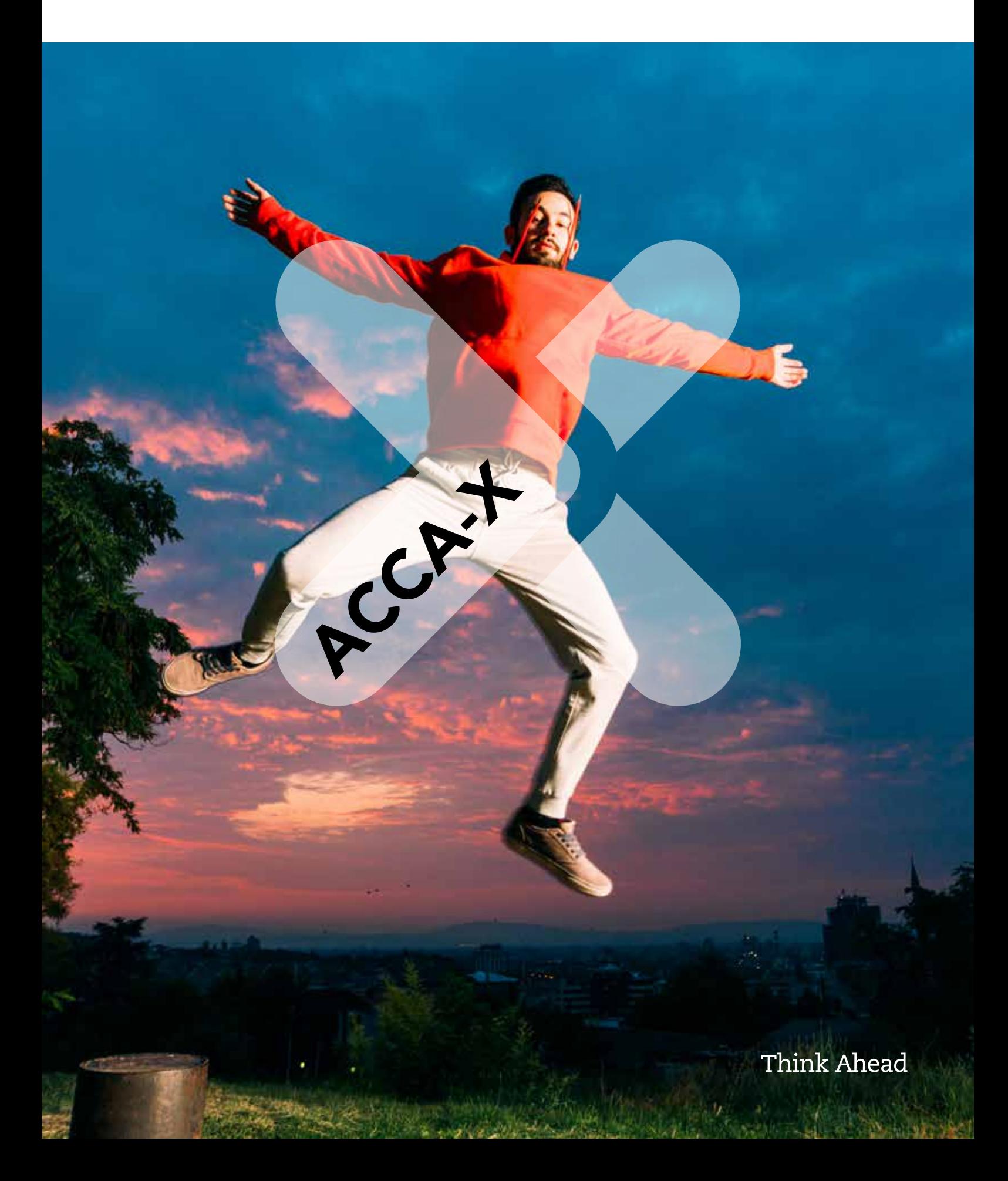

# Section 1 **The nature and purpose of cost and management accounting**

# **Lesson 1: Business organisations and transactions**

## **Welcome**

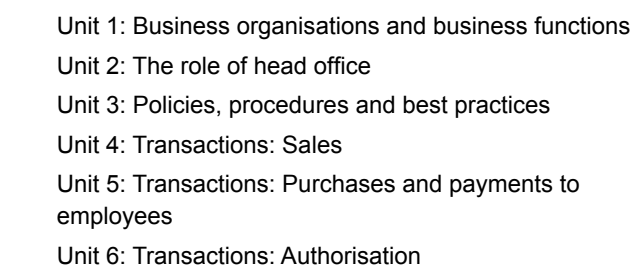

**Summary and apply your learning**

## **Lesson 2: An introduction to cost and management accounting**

#### **Welcome**

- Unit 1: Double-entry bookkeeping
- $\Box$  Unit 2: An introduction to cost and management accounting
- Unit 3: Computerised systems
- Unit 4: The purpose of management information
- Unit 5: The limitations of management information

**Summary and apply your learning**

## **Lesson 3: Information for management**

### **Welcome**

- $\Box$  Unit 1: Data and information Unit 2: The features of useful management information
- Unit 3: Information sources and categories
- Unit 4: The role of the trainee accountant

### **Summary and apply your learning**

Section 1 optional exam questions

Section 1 graded exam questions

Section 1 further optional exam questions

# Section 2 **Cost classification, behaviour and measurement**

# **Lesson 1: Cost classification and behaviour**

## **Welcome**

- Unit 1: Cost units
- Unit 2: Cost classification
- Unit 3: Direct and indirect costs
- Unit 4: Cost behaviour: Variable costs and fixed costs
- Unit 5: Cost behaviour: Mixed costs and stepped-fixed costs

### **Summary and apply your learning**

## **Lesson 2: Calculating and reporting the profit of a product or service**

### **Welcome**

- Unit 1: Calculating the cost of a product or service
- Unit 2: Absorption costing and marginal costing
- $\Box$  Unit 3: Absorption costing and marginal costing compared

### **Summary and apply your learning**

# **Lesson 3: Cost centres, profit centres and investment centres**

## **Welcome**

- Unit 1: Cost centres: An introduction
- Unit 2: Cost centres: Coding and responsibility accounting
- Unit 3: Profit centres
- **Unit 4: Investment centres**

**Summary and apply your learning**

## **Lesson 4: Measuring performance**

#### **Welcome**

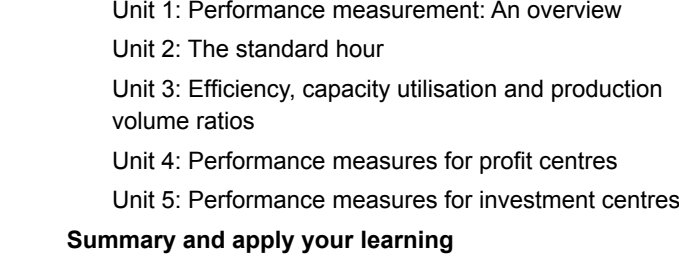

Section 2 optional exam questions

Section 2 graded exam questions

Section 2 further optional exam questions

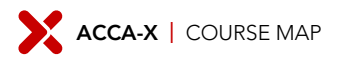

# Section 3 **Source document, coding and accounting for materials**

## **Lesson 1: Coding systems**

#### **Welcome**

- Unit 1: Coding systems: An introduction
- $\Box$  Unit 2: Types of coding systems
- Unit 3: The use of codes in accounting systems

**Summary and apply your learning**

## **Lesson 2: Procedures for purchasing**

#### **Welcome**

- Unit 1: Documents for ordering and receiving materials, goods and services
- $\Box$  Unit 2: Recording the movement of raw materials
- Unit 3: Stores ledger accounts
- **Unit 4: Processing purchases**
- $\Box$  Unit 5: The material control cycle

**Summary and apply your learning**

## **Lesson 3: Procedures for recording labour costs and sales income**

### **Welcome**

- Unit 1: Recording labour costs
- Unit 2: Recording and analysing sales invoices

**Summary and apply your learning**

## **Lesson 4: Accounting for materials**

### **Welcome**

- Unit 1: Calculating material requirements
- Unit 2: Accounting for material costs
- Unit 3: Valuing inventory

**Summary and apply your learning**

Section 3 optional exam questions

Section 3 graded exam questions

Section 3 further optional exam questions

# Section 4 **Accounting for labour, product costs and overheads**

# **Lesson 1: Accounting for labour**

#### **Welcome**

- Unit 1: Direct and indirect labour costs
- Unit 2: Calculating direct and indirect labour costs
- **Unit 3: Accounting for labour costs**

**Summary and apply your learning**

## **Lesson 2: Employee remuneration, productivity and labour costs**

### **Welcome**

- Unit 1: Remuneration methods 1
- Unit 2: Remuneration methods 2
- Unit 3: Reducing unit labour costs
- Unit 4: Analysing earnings and total labour cost

**Summary and apply your learning**

## **Lesson 3: Accounting for overheads**

### **Welcome**

- $\Box$  Unit 1: Overheads and absorption costing
- Unit 2: Overhead allocation and apportionment 1
- $\Box$  Unit 3: Overhead allocation and apportionment 2
- $\Box$  Unit 4: Absorption of overheads
- Unit 5: Calculating over and under absorption of overheads
- Unit 6: Comparing absorption costing and marginal costing

### **Summary and apply your learning**

# **Lesson 4: Job costing, batch costing and process costing**

## **Welcome**

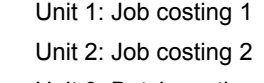

- Unit 3: Batch costing
- Unit 4: Process costing

**Summary and apply your learning**

Section 4 optional exam questions

Section 4 graded exam questions

Section 4 further optional exam questions

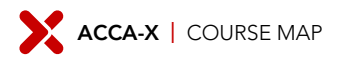

# Section 5 **Spreadsheets**

## **Lesson 1: Spreadsheets: an overview**

#### **Welcome**

- Unit 1: Spreadsheet software: An introduction
- Unit 2: Cells, rows and columns
- Unit 3: Saving a file with password protection

**Summary and apply your learning**

## **Lesson 2: Spreadsheet skills 1**

#### **Welcome**

- $\Box$  Unit 1: Entering, moving and copying data
- Unit 2: Simple formulae and functions
- Unit 3: More advanced formulae and functions

**Summary and apply your learning**

## **Lesson 3: Spreadsheet skills 2**

#### **Welcome**

- Unit 1: Capturing, editing and manipulating data
- Unit 2: Formatting numbers, text and cells
- Unit 3: Protecting cells and linking spreadsheets

### **Summary and apply your learning**

## **Lesson 4: Presenting information using spreadsheets**

## **Welcome**

- Unit 1: Error messages
- Unit 2: Creating charts
- $\Box$  Unit 3: Displaying and printing spreadsheet content

**Summary and apply your learning**

## **Lesson 5: Spreadsheets: role, design and limitations**

### **Welcome**

- Unit 1: Spreadsheet design
- Unit 2: The advantages and limitations of spreadsheets

**Summary and apply your learning**

#### Section 5 optional exam questions

Section 5 graded exam questions

Section 5 further optional exam questions

# **Revision section**

## **Lesson 1: Summing up**

- $\Box$  Unit 1: Summing up
- **Unit 2: Revision strategy**

# **Lesson 2: Optional practice test**

Unit 1: Optional practice test

## **Lesson 3: Revision tests**

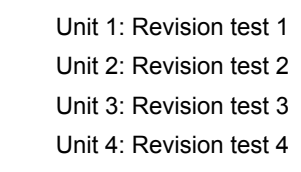

- Unit 5: Revision test 5
- Unit 6: Revision test 6

# **Lesson 4: Graded practice test**

Unit 1: Graded practice test

## **Lesson 5: Exam debrief videos**

Unit 1: Exam debrief videos

## **Lesson 6: What's next?**

Unit 1: The exam Unit 2: What comes next?

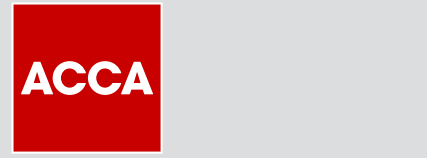

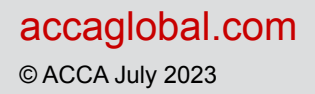

Think Ahead